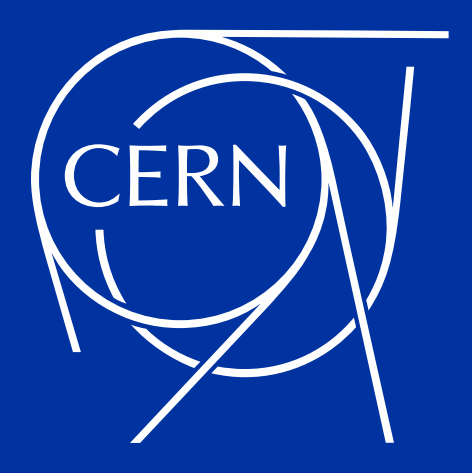

### **DAOS Adventures at CERN openlab DAOS User Group 2020 (DUG20)**

**Miguel F. Medeiros** *on behalf of openlab team*

*miguel.fontes.medeiros@cern.ch* 

19/11/2020

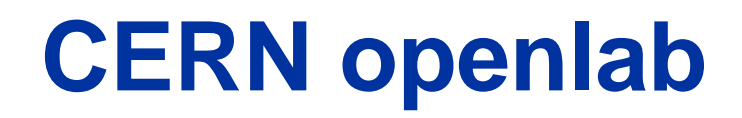

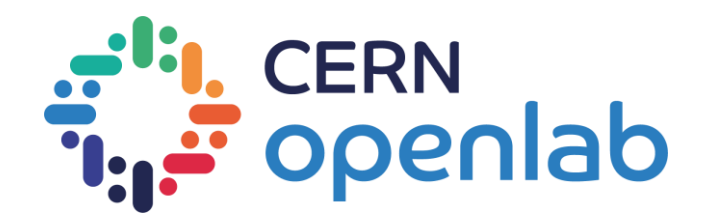

• **CERN's IT branch for cutting-edge computing technologies.**

*"CERN openlab is a unique public-private partnership that works to accelerate the development of cutting-edge ICT solutions for the worldwide LHC community and wider scientific research. Through CERN openlab, CERN collaborates with leading ICT companies and research institutes."*

• **Active collaboration with Intel on several projects: <https://openlab.cern/members/intel>**

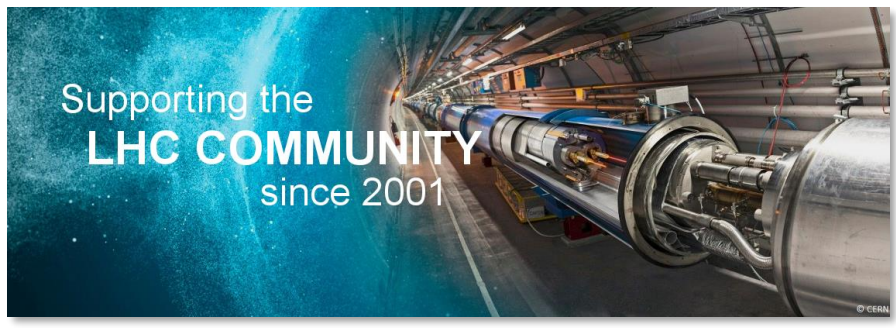

https://openlab.cern/

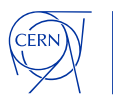

#### **Disclaimer**

#### • **Work performed under CERN's openlab umbrella**

- CERN openlab comprises many projects and collaborations which we provide technical support.
- The specific openlab DAOS use-cases will not be covered on this talk.
- **This talk will only focus on the sysadmin/technical aspects**
	- We will present our experience and process on commissioning, testing and benchmarking DAOS.
	- We will try to provide insights, findings and hopefully valuable feedback for DAOS developers.

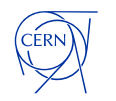

### **Releasing it to our users: the process**

- **Intel Workshop at CERN on February 2020 (right on time…)**
- **Benchmark and test it ourselves (with the valuable support of Intel experts)**
- **Release DAOS with socket configuration**
	- Allow all users to get acquainted with the system.
	- Test the functionality, development and integration aspects.
- **Release DAOS with PSM2 configuration**
	- Exclusive cluster access.
	- Allow the users with performance requirements to test their use cases.

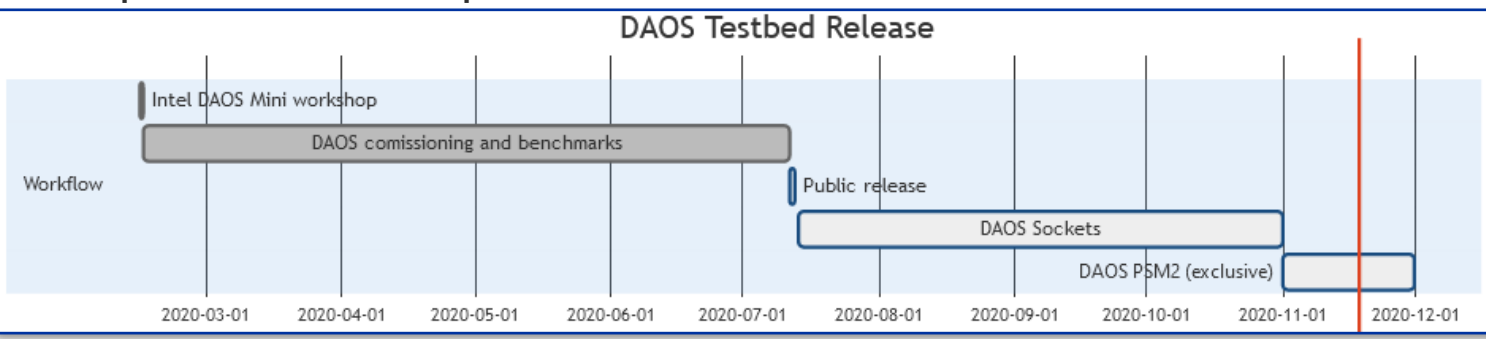

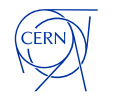

### **Cluster Hardware**

#### • **4x Cascade Lakes**

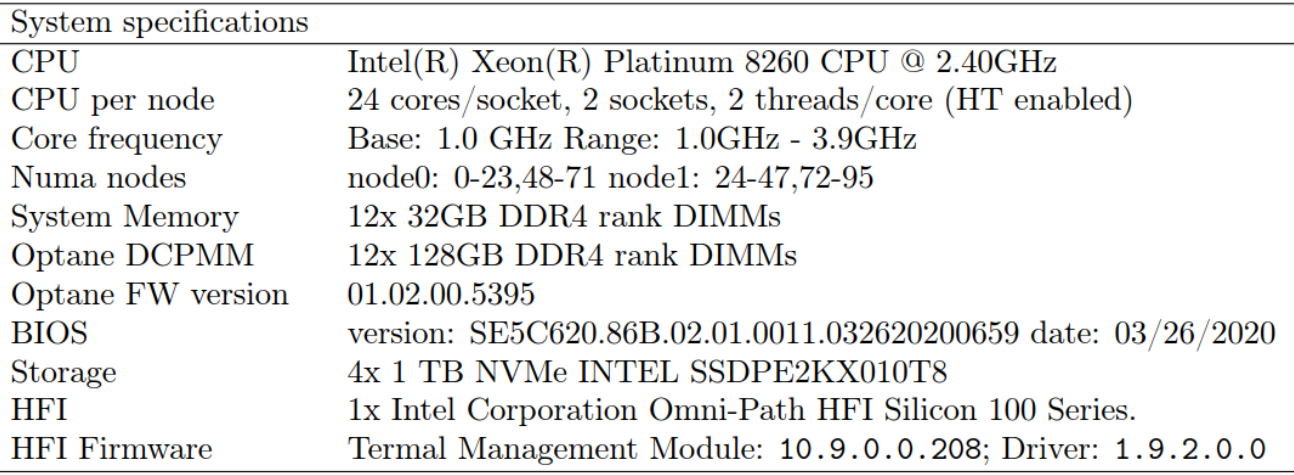

#### • **4x SkyLakes** *(only 2x with DAOS***)**

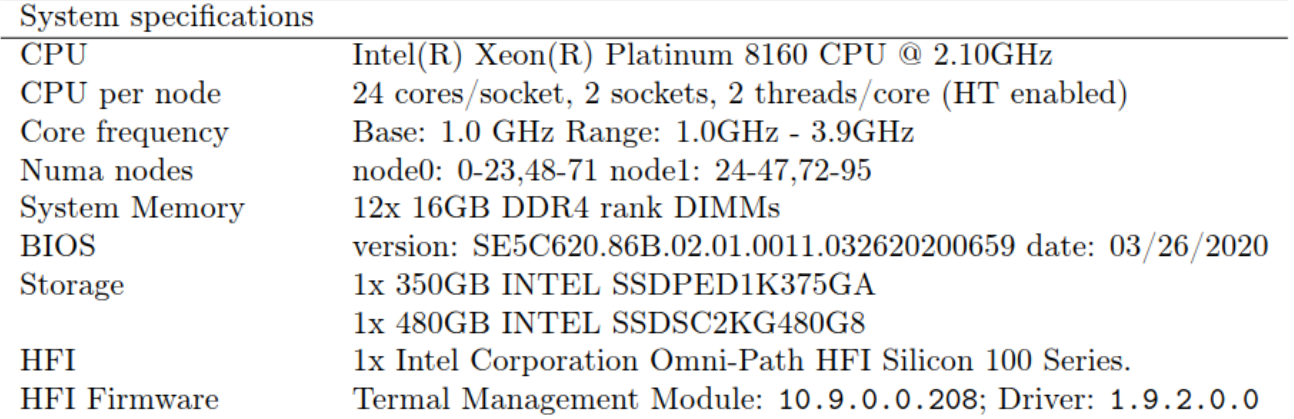

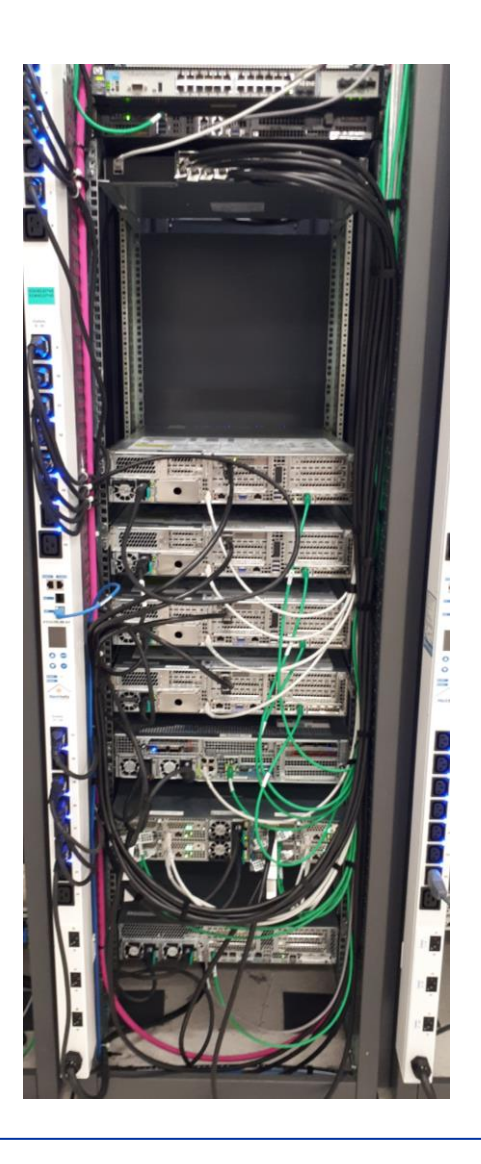

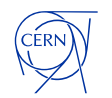

### **Benchmarking considerations**

- **Validated the Omnipath cluster with MPI tests & benchmarks** 
	- OSU Micro-Benchmarks, IntelMPI
- **Benchmark was based on IOR [1] with DAOS API**
- **All benchmarks were performed with DAOS v0.9.4**
- **Topology**
	- 3x DAOS Servers
	- 2x DAOS Clients

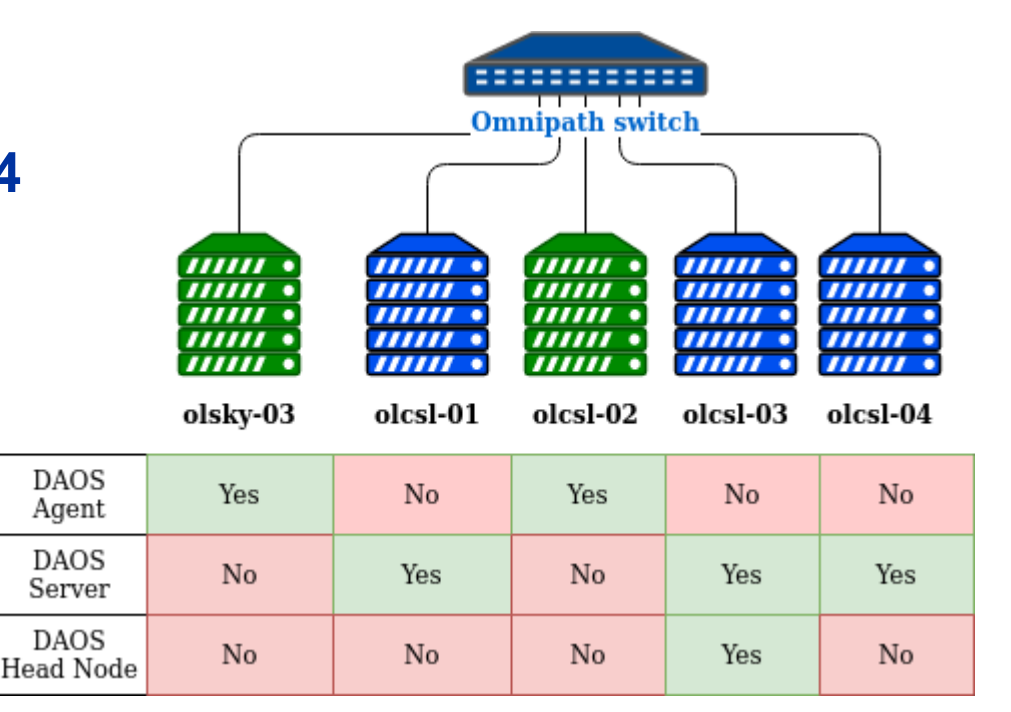

#### [1]: https://github.com/hpc/ior

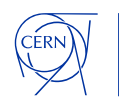

### **Benchmarking with IOR: DAOS Sockets**

• **Functional tests with Sockets configuration**

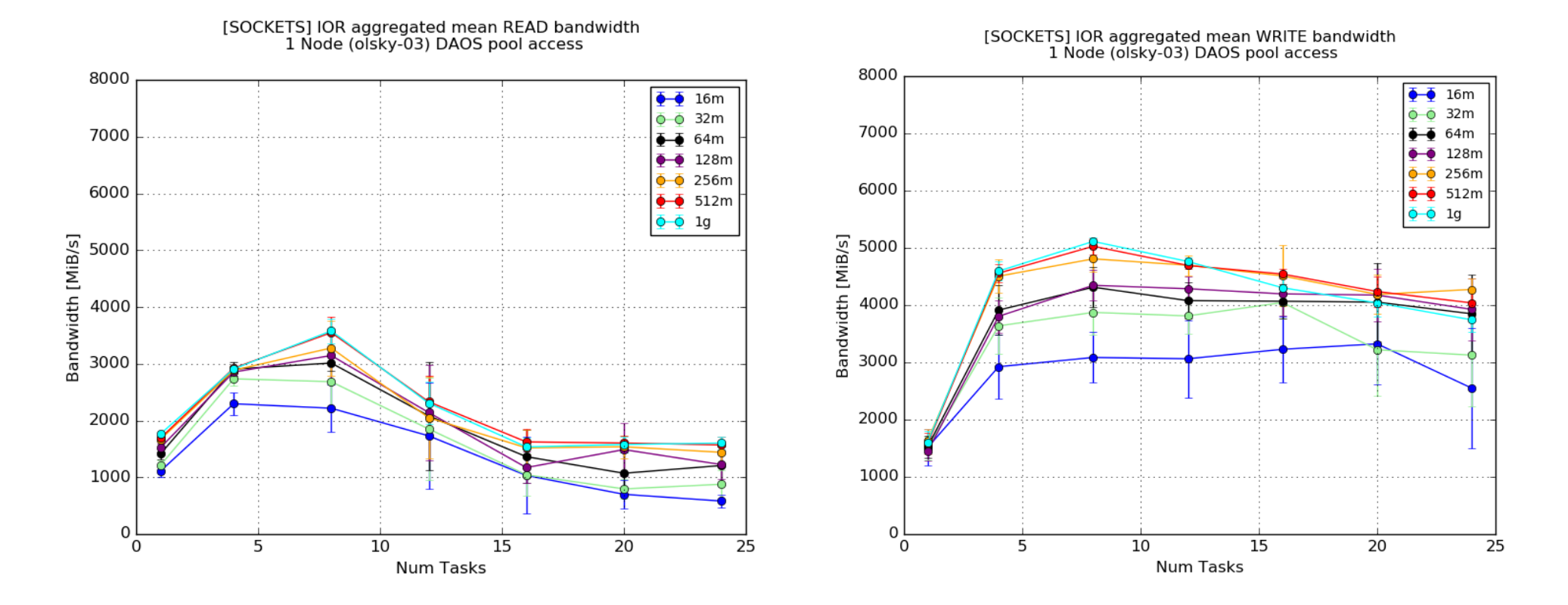

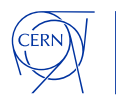

### **Benchmarking with IOR: DAOS PSM2**

• **We also tested with PSM2** → **performance gains**

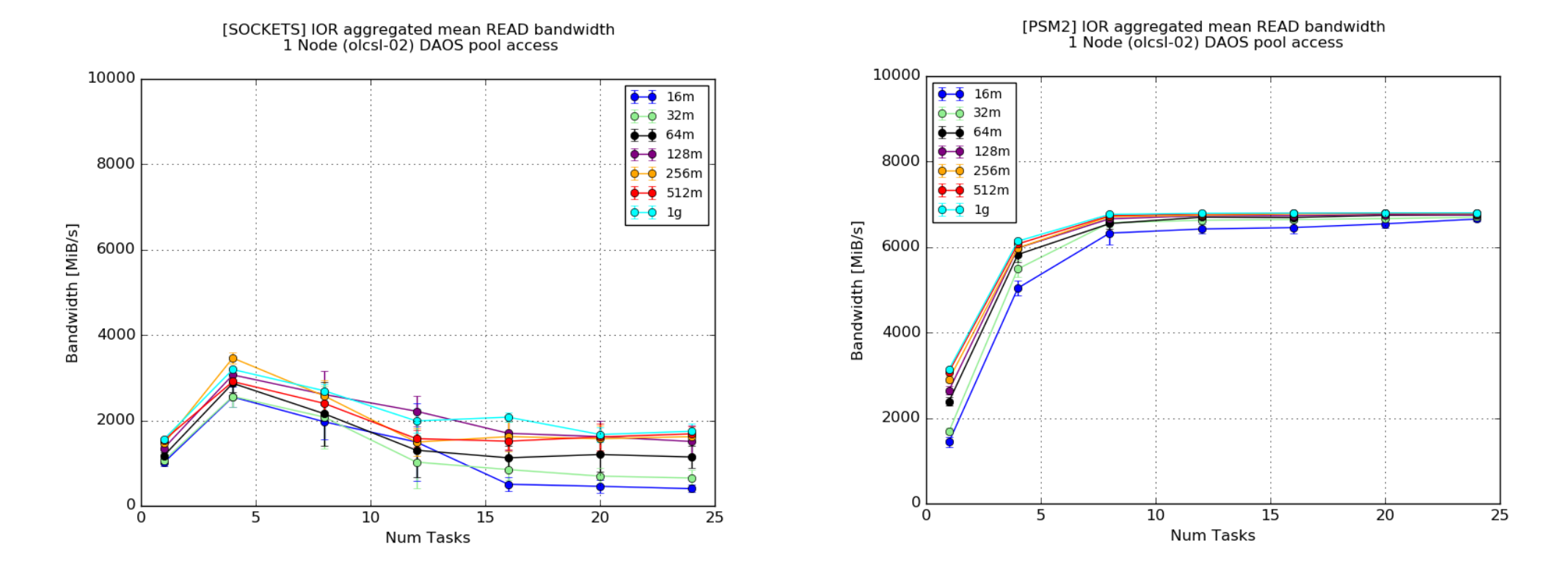

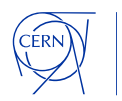

# **Benchmarking with IOR: DAOS PSM2 scaling**

• **Two node test**

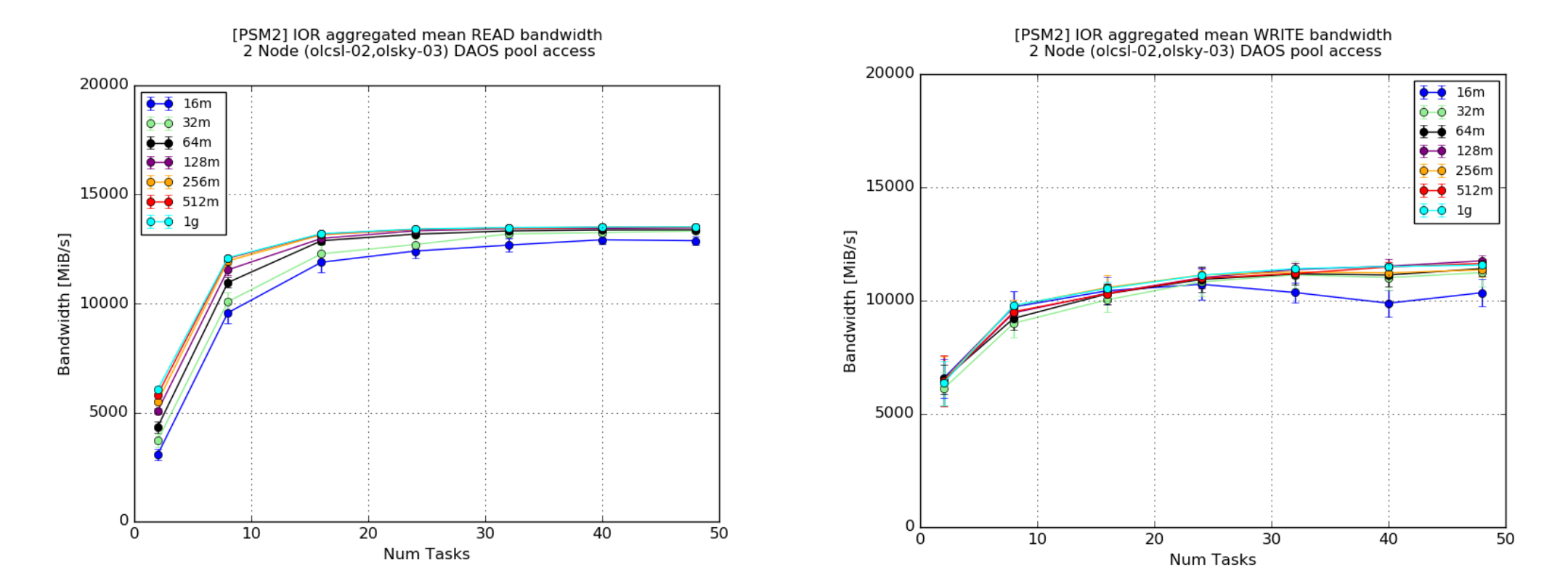

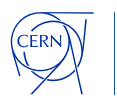

### **Performance limitations**

- **Finding the missing performance…**
	- Cascade Lake with half performance.
	- We suspect the riser card  $\rightarrow$  HFI card is PCIe 16x but our riser card only provides 8x elec, 8x mech.

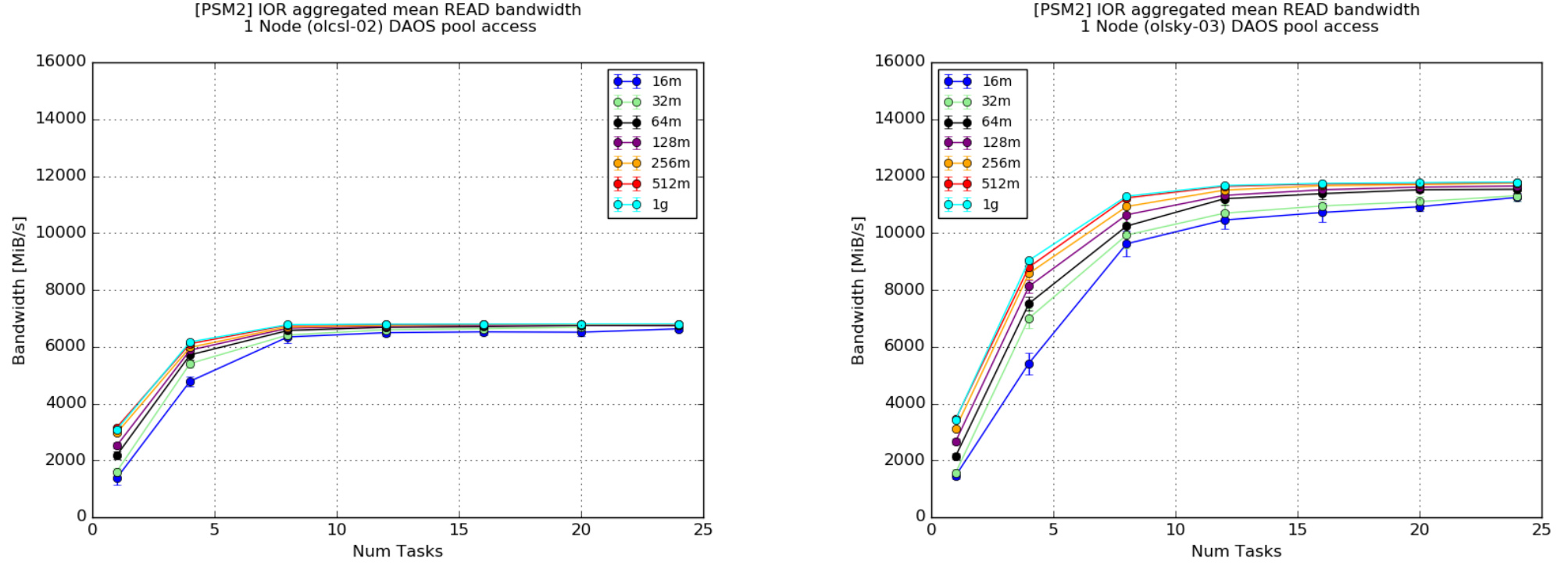

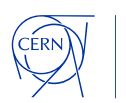

#### *DISCLAIMER:*

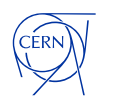

#### • **Installation in our environment was challenging**

- Dependency resolution with conflicts  $\rightarrow$  we rely on specific software versions for our internal software.
- Warn users about "sanity/pre-flight" checks before compiling.
- **Error reporting**
	- Difficult to troubleshoot some issues.
	- [We rely on error messages for troubleshooting and not all errors were mapped on https://daos](https://daos-stack.github.io/admin/troubleshooting/#daos-errors)stack.github.io/admin/troubleshooting/#daos-errors

\$ dmg -i -l olcsl-03 pool query --pool=c0311e03-e510-4016-a353-15ed028a86e5 olcsl-03:10001: connected ERROR: dmg: pool query failed: DAOS returned error code: -1005

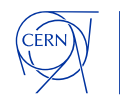

#### • **What about a "***--detail"* **option for admins?**

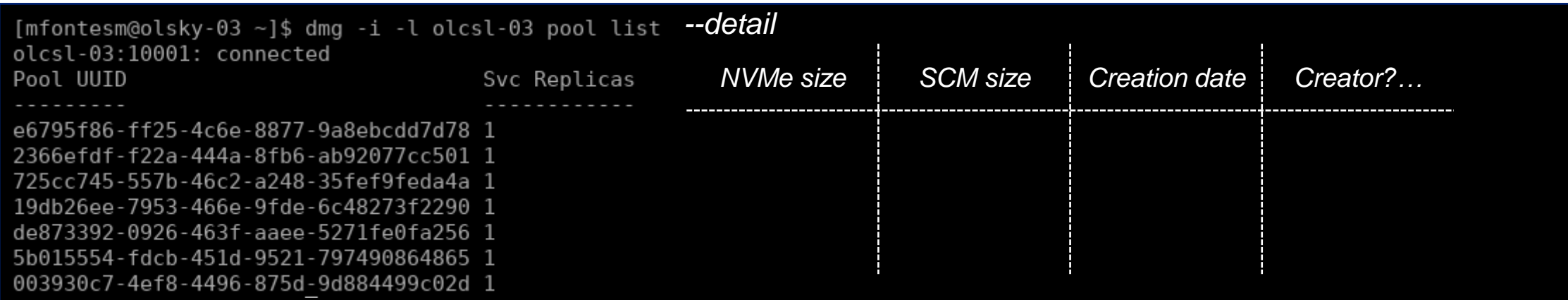

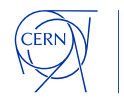

• **DAOS Servers with constant 30% CPU utilization.**

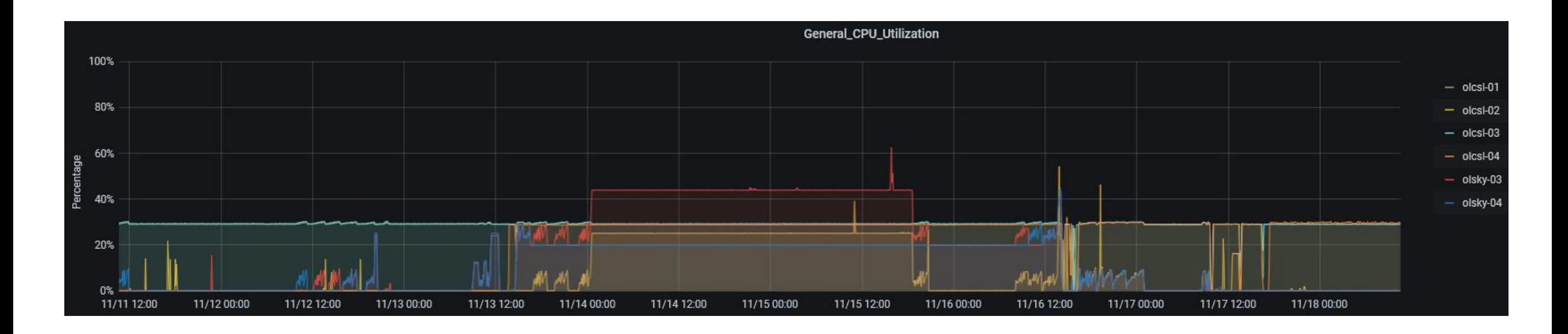

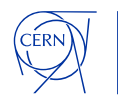

#### • **System metrics**

- Nice to have these metrics in handy formats (e.g: json).
- Unpack the "message" section.
	- $\rightarrow$  Facilitate the integration on monitoring solutions without extra parsers.

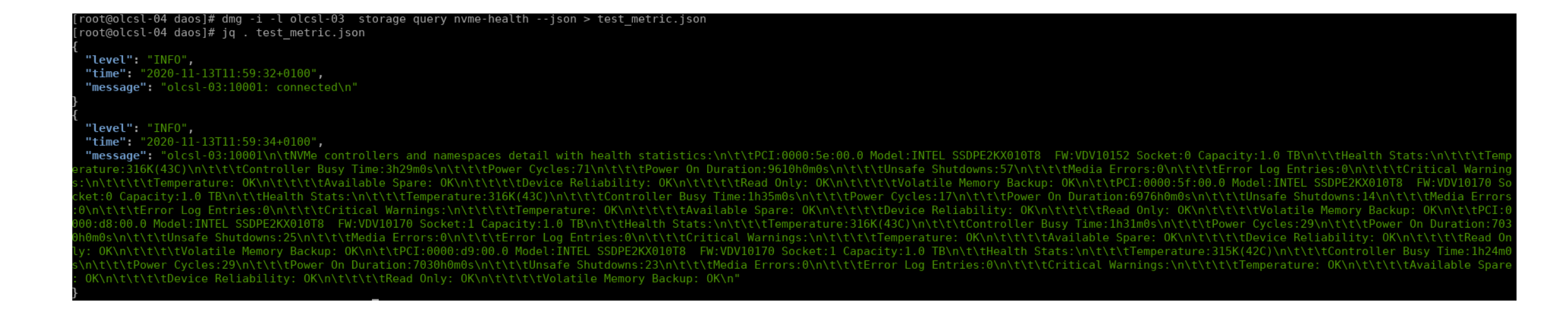

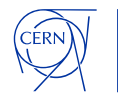

# **Final thoughts**

- **System commissioning was challenging and interesting!**
	- Required some debugging in our environment.
- **There is still some room for a performance increase**
	- Issue with riser cards, one HFI card per socket, etc.
- **Scalability testing**
	- We needed more nodes to fully evaluate the system.
- **The DAOS server configuration is a plus**
	- Quite user friendly!
	- Works well with configuration management tools (Puppet).
	- The difficulty was mostly to understand which settings suited best for our cluster.
- **On a personal note, it was a good experience with several learning opportunities.**

#### **Thank you Intel for all the support during this Benchmark process!**

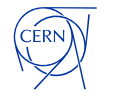

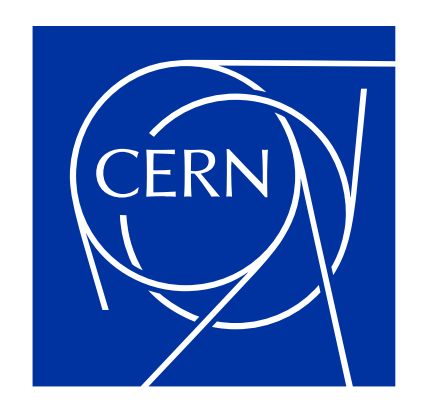

home.cern